## **Nützliche Befehle auf der CLI für Fortigate OS5.X**

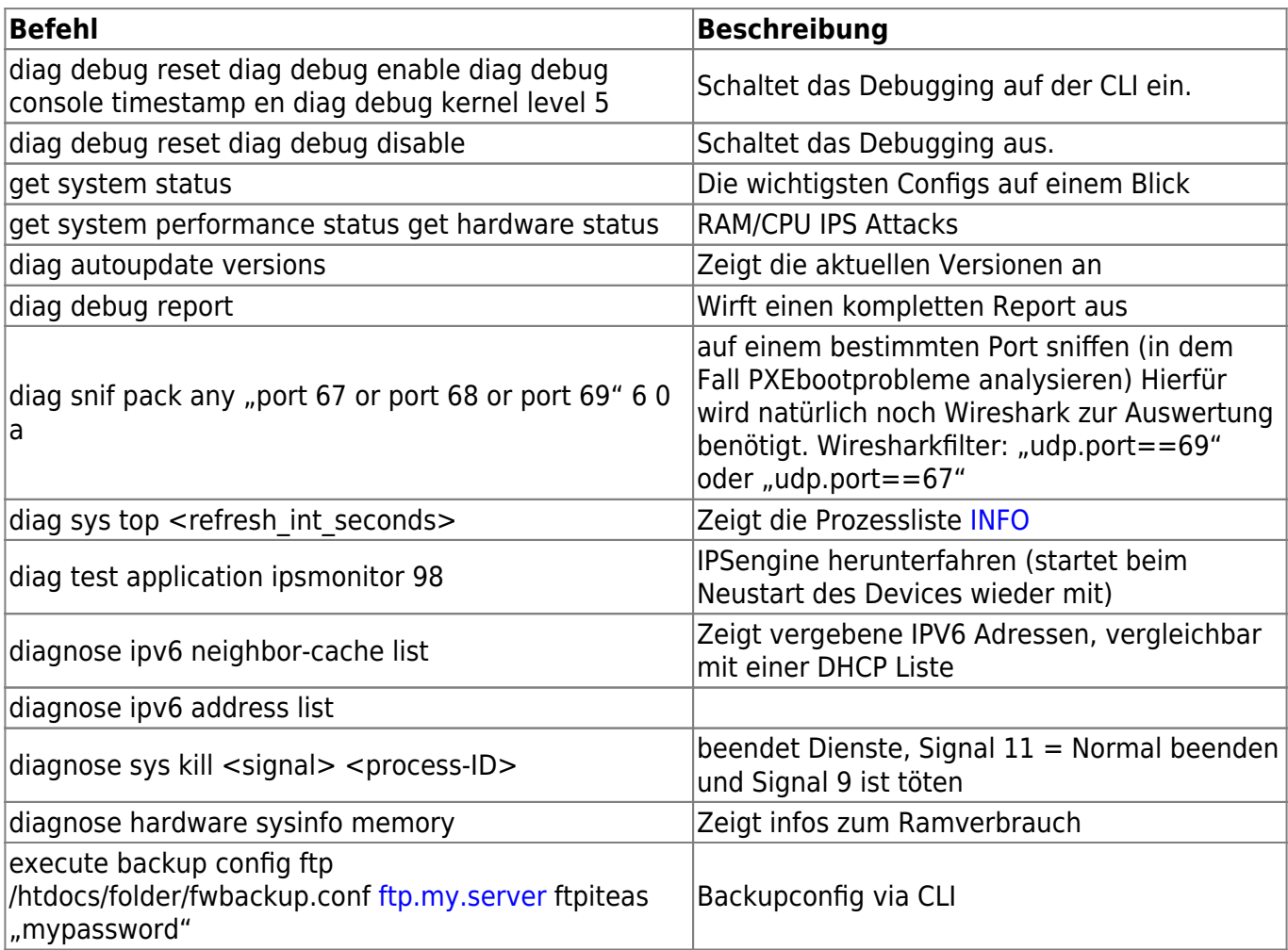

## **Backupconfig automated:**

```
config system auto-script
     edit "backup"
         set interval 120
         set repeat 0
         set start auto
         set script "execute backup config ftp backup.conf 10.10.10.2 test
test"
     next
end
```
<http://kb.fortinet.com/kb/documentLink.do?externalID=FD32377>

Last

update: 2018/01/03 19:09 firewalls:fortigate:nutzliche\_befehle\_auf\_der\_cli\_fur\_fortigate\_os5 https://deepdoc.at/dokuwiki/doku.php?id=firewalls:fortigate:nutzliche\_befehle\_auf\_der\_cli\_fur\_fortigate\_os5&rev=1515002960

From:

<https://deepdoc.at/dokuwiki/> - **DEEPDOC.AT - enjoy your brain**

Permanent link:

**[https://deepdoc.at/dokuwiki/doku.php?id=firewalls:fortigate:nutzliche\\_befehle\\_auf\\_der\\_cli\\_fur\\_fortigate\\_os5&rev=1515002960](https://deepdoc.at/dokuwiki/doku.php?id=firewalls:fortigate:nutzliche_befehle_auf_der_cli_fur_fortigate_os5&rev=1515002960)**

Last update: **2018/01/03 19:09**

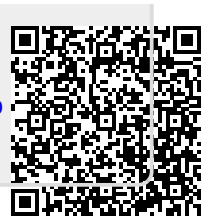